Муниципальное общеобразовательное учреждение «Железногорская средняя общеобразовательная школа № 4»

#### **«РАССМОТРЕНО»**

на заседании школьного методического совета Руководитель ШМС

\_\_\_\_\_\_\_\_\_\_\_\_Т.А. Носовская

Протокол № 01 от «30» августа 2023 года Муниципально<mark>е</mark> общеобразоват ельное учреждение "Железногорска я СОШ № 4"

Подписано цифровой подписью:<br>Муниципальное учреждение<br>Общеобразовательное учреждение<br>"Железногорская СОШ № 4"<br>ОЮ сп=Муниципальное учреждение<br>"Келезногорская СОШ № 4", о=ИНН<br>"Железногорская СОШ № 4", о=ИНН<br>"Железногорская

## **ДОПОЛНИТЕЛЬНАЯ ОБЩЕРАЗВИВАЮЩАЯ ПРОГРАММА ТЕХНИЧЕСКОЙ НАПРАВЛЕННОСТИ**

«Инфознайка» **для обучающихся 5 - 6 классов на 2023-2024 учебный год**

> **Колмыкова Людмила Александровна** педагог дополнительного образования

г. Железногорск – Илимский 2023 г.

# **Содержание**

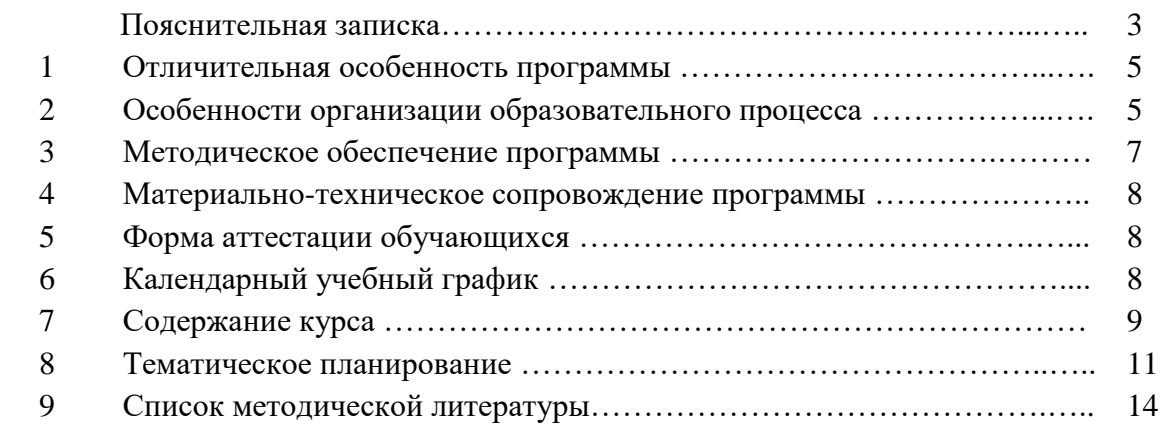

#### **Пояснительная записка**

Наше время можно назвать временем информатизации общества. Одним из важнейших аспектов деятельности человека становится умение оперативно и качественно работать с информацией, привлекая для этого современные средства и методы.

**Направленность программы –** научно-техническая.

**Актуальность программы.** В настоящее время для педагога дополнительного образования большое значение имеет формирование в ребенке «культуры творческой личности». Важно пробудить в маленьком человеке стремление жить в «ногу со временем», уметь пользоваться самому и оказать помощь в использовании компьютерных средств своим родным и близким, товарищам. Актуальность программы состоит в том, что она готовит детей к программно-технической деятельности и позволяет более уверенно чувствовать себя при работе с ПК. Программой предусмотрено индивидуальное творчество воспитанников в наиболее интересном для них направлении. Данная программа актуальна для каждого, кто имеет только начальные навыки работы на компьютере. Образовательная программа акцентирует внимание не только на овладение системой дополнительных знаний, но и на воспитательный и нравственный аспекты в работе с воспитанниками.

Программа разработана с учетом возрастных особенностей детей. Программа предлагает комплекс различных видов компьютерной деятельности (овладение навыками работы с компьютером, знание и умение пользоваться основными компьютерными программами, использование компьютерных технологий в повседневной жизни и учебе), что способствует развитию разных граней детского творчества.

Программой предусмотрено, чтобы каждое занятие было направлено на овладение основами работы за персональным компьютером, соблюдение правил по технике безопасности, на приобщение обучающихся к активной познавательной и творческой работе. Процесс обучения компьютерной грамотности строится на единстве активных и увлекательных методов и приемов учебной работы, при которой в процессе усвоения знаний, законов и правил пользования компьютером у школьников развиваются творческие начала.

Данная модифицированная программа разработана на основе программы пропедевтического курса информатики для 5-6 классов средней общеобразовательной школы (Л. Л. Босова), авторской программы элективного курса «Компьютерная графика» Залоговой Л. А., «Создаем школьный сайт в Интернете» М. Ю. Монахов, А. А. Воронин, «Исследование информационных моделей» Н. Д. Угринович.

## **I. Отличительная особенность программы**

**Педагогическая целесообразность.** Общеобразовательная общеразвивающая программа «Инфознайка» обусловлена расширением возможностей учащихся 11 – 12 лет реализовать свои творческие способности в научно-техническом направлении в дальнейшем, продолжив обучение в выбранном направлении (техникумы, ВУЗы.), а так же сделать сознательный профессиональный выбор.

**Цели и задачи программы.** Главная цель программы - сформировать у учащихся умения владеть компьютером как средством решения практических задач связанных с графикой и мультимедиа, подготовив учеников к активной полноценной жизни и работе в условиях технологически развитого общества путем обеспечения предпрофессиональной подготовки с ориентацией на углубленное изучение методов и приемов современного дизайна.

Основная задача программы – способствовать формированию у школьников информационной и функциональной компетентности, развитию алгоритмического мышления. Назначение курса – помочь детям узнать основные возможности компьютера и научиться ими пользоваться в повседневной жизни, а также:

- формирование знаний о роли информационных процессов в живой природе, технике, обществе;

- формирование знаний о значении информатики и вычислительной техники в развитии общества и в изменении характера труда человека;

- формирование знаний об основных принципах работы компьютера, способах передачи информации;

- формирование знаний об основных этапах информационной технологии решения задач в широком смысле;

- формирование умений моделирования и применения его в разных предметных областях;

- формирование умений и навыков самостоятельного использования компьютера в качестве средства для решения практических задач.

**Категория и возраст детей**, участвующих в реализации дополнительной общеобразовательной программы обучающиеся младшего и среднего школьного возраста 11 – 12 лет.

#### **II. Особенности организации образовательного процесса**

Программа рассчитана на детей в возрасте от 11 до 12 лет, получивших начальное образование и обладающих характерным для данного возраста уровнем развития. Занятия проводятся по группам, соответствующим годам обучения: 1 раз в неделю по 1 часу.

Кабинет информатики, в котором проводятся занятия кружка, соответствует требованиям материального и программного обеспечения.

Кабинет информатики оборудован согласно правилам пожарной безопасности.

Организация работы за компьютером проходит с учетом возрастных особенностей и санитарно-гигиенических требований.

**Форма занятий – индивидуальная и групповая**. Важен коллективный принцип обучения и воспитания, с учетом индивидуального подхода. Он предполагает сочетание коллективных, групповых, индивидуальных форм организации занятий. Коллективные занятия вводятся в программу с целью формирования опыта общения и чувства коллективизма. Результаты коллективного труда обучающие находят в проведении выставок, участии в конкурсах и иных видах коллективной работы. Общественное положение результатов деятельности обучающихся имеет большое значение в воспитательном процессе.

Образовательный процесс имеет ряд преимуществ:

занятия в свободное время;

- обучение организовано на добровольных началах всех сторон (обучающиеся, родители, педагоги);

- обучающимся предоставляется возможность удовлетворения своих интересов и сочетания различных направлений и форм занятия.

Теоретические знания по всем разделам программы даются на самых первых занятиях, а затем закрепляются в практической работе. Практические занятия и развитие алгоритмического мышления представлены в программе в их содержательном единстве.

Применяются такие методы, как:

- репродуктивный (воспроизводящий);

- иллюстративный (объяснение сопровождается демонстрацией наглядного материала);

проблемный (педагог ставит проблему и вместе с детьми ищет пути её решения);

- эвристический (проблема формулируется детьми, ими и предлагаются способы её решения).

Среди методов такие, как беседа, объяснение, лекция, игра, конкурсы, выставки, праздники, эксперименты, а также групповые, комбинированные, чисто практические занятия. Некоторые занятия проходят в форме самостоятельной работы (работа с проектом), где стимулируется самостоятельное творчество. К самостоятельным относятся также итоговые работы по результатам прохождения каждого блока, полугодия и года. В начале каждого занятия несколько минут отведено теоретической беседе, завершается занятие просмотром работ и их обсуждением. В период обучения происходит постепенное усложнение материала.

**Уровень освоения программы.** Общекультурный уровень – 1 год обучения (для обучающихся 10–11 лет) – удовлетворяет познавательный интерес детей, расширяет информированность. Развивает и обогащает знания, умения и навыки для творческой деятельности в условиях программы.

Базовый уровень – 2 год обучения (для обучающихся 11–12 лет) – предполагает развитие компетентности в данной образовательной области, формирование практических умений и навыков, творческой активности детей.

**Сроки реализации программы:** 2 года (68 часов).

**Количество обучающихся в группе:** 7-12 человек.

**Формы и режим занятий**: при проведении занятий используются групповые формы организации занятий, а также индивидуальные. Индивидуальная форма позволяет индивидуализировать обучение, сделать его особенным для каждого ребёнка. Групповые формы обучения - это увлекательные коллективные проекты, захватывающие соревнования роботов. Занятия проводятся в течение всего учебного года: 1 раз в неделю по 1 часу, занятия предполагают 40 минут учебного времени.

**Ожидаемые результаты и способы определения их результативности.** В результате изучения первого раздела «Основы компьютерной графики» (1 год обучения)

## **Обучающиеся должны знать:**

- правила работы за компьютером;
- назначение главного меню;
- назначение и возможности графического редактора;
- понятие фрагмента рисунка;
- понятие файла;
- точные способы построения геометрических фигур;
- понятие пикселя и пиктограммы;
- понятие конструирования;
- технологию конструирования из меню готовых форм. **Обучающиеся должны уметь:**
- работать мышью;
- выбирать пункты меню;
- запускать программу и завершать работу с ней;
- настраивать панель Инструменты графического редактора Paint;
- создавать простейшие рисунки с помощью инструментов;
- выделять и перемещать фрагмент рисунка;
- сохранять и открывать графические файлы;
- использовать при построении геометрических фигур клавишу shift;
- редактировать графический объект по пикселям;
- создавать меню типовых элементов мозаики;
- создавать и конструировать разнообразные графические объекты средствами графического редактора.

В результате изучения второго раздела «Изучаем текстовые редакторы» (6 класс) **Обучающиеся должны знать:**

- основные объекты текстовых документов и их параметры;
- этапы создания и редактирования текстового документа;
- этапы форматирования текста;
- этапы копирования, перемещения и удаления фрагментов текста через буфер обмена.

## **Обучающиеся должны уметь:**

- уметь применять текстовый процессор для набора, редактирования и форматирования текстов, создания списков и таблиц;
- работать с конкретным текстовым редактором; **Обучающиеся должны знать:**
- назначение и функциональные возможности PowerPoint;
- объекты и инструменты PowerPoint;
- технологии настройки PowerPoint;
- объекты, из которых состоит презентация;
- этапы создания презентации;
- технологию работы с каждым объектом презентации.

## **Обучающиеся должны уметь:**

- создавать слайд;
- изменять настройки слайда;
- создавать анимацию текста, изображения;
- представить творческий материал в виде презентации.

Программа курса предусматривает проведение традиционных уроков, практических занятий, обобщающих уроков, интегрированных уроков и др.

Особое место в овладении данным курсом отводится самостоятельной работе – создание проектов – как подведение итогов.

Обязательным условием допуска ученика к выполнению итогового проекта является прохождение контрольных тестов по каждому разделу.

#### **III. Методическое обеспечение программы**

Формы работы:

- беседа с элементами практики;
- практические занятия в парах (группах)/индивидуальные;
- лабораторная работа;
- соревнования;
- выставка;
- мастер-класс.

Методы организации и осуществления занятий:

- словесный метод (рассказ, беседа, инструктаж).

- наглядный метод (демонстрация мультимедийных презентаций, фотографий, видеороликов, конструкций, моделей).

- иллюстративно - объяснительный метод.

- практический метод (конструирование, программирование и испытание моделей).

- проблемный метод (детям предлагается только часть готового знания).

- исследовательский метод (дети сами открывают знания).
- метод стимулирования и мотивации деятельности.

Методические виды продукции:

- мультимедийные презентации для занятий.

- карточки - задания на каждое занятие.

## **IV. Материально-техническое сопровождение программы**

1. Учебный кабинет с ученическими столами и стульями.

- 2. Техническое оборудование:
- база для подзарядки и хранения ноутбуков;
- ноутбуки для обучающихся (12), ПК для педагога;
- проектор и интерактивная доска.

## **V. Форма аттестации обучающихся**

Способами определения результативности освоения программы является входящий, текущий, промежуточный и итоговый контроль:

- в качестве входящего контроля знаний у обучающихся используется диагностика.

- текущий контроль освоения теоретических знаний и практических навыков осуществляется при помощи презентация модели, участия в конкурсах, выставках, минисоревнованиях.

- контроль за выполнением практического задания ведется на каждом занятии путём наблюдения, беседы, презентации готовой конструкции.

- промежуточный контроль осуществляется при помощи выставки технического творчества, результаты закрепляются в таблице мониторинга.

- в качестве итогового контроля проводится итоговое представление авторской разработки внутри образовательного учреждения среди всех групп обучающихся младшего и среднего возраста, а также анализируется текущая работа и посещаемость обучающихся, проводятся диагностическое исследование.

Формы подведения итогов реализации дополнительной образовательной программы: представление авторской модели.

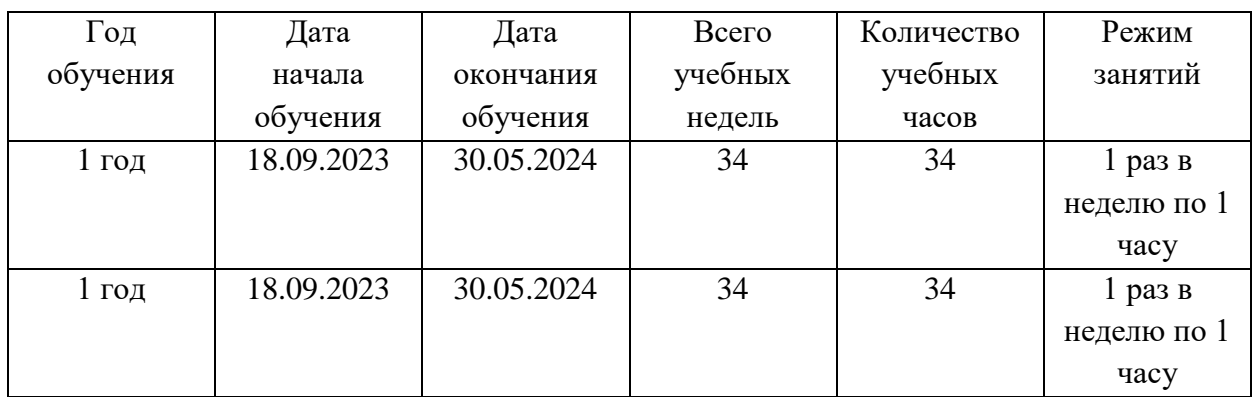

## **VI. Календарный учебный график**

## **VII. Содержание курса**

#### **1 год обучения (34 часа – 1 час в неделю)**

#### **Тема 1. Обучение работе на компьютере**

Назначение основных устройств компьютера. Правила работы за компьютером. Назначение объектов компьютерного рабочего стола. Понятие компьютерного меню. Освоение технологии работы с меню.

### **Тема 2. Освоение среды графического редактора Paint**

Что такое компьютерная графика. Основные возможности графического редактора Paint по созданию графических объектов. Панель Палитра. Панель Инструменты. Настройка инструментов рисования. Создание рисунков с помощью инструментов.

#### **Тема 3. Редактирование рисунков**

Понятие фрагмента рисунка. Технология выделения и перемещения фрагмента рисунка. Сохранение рисунка на диске. Понятие файла. Открытие файла с рисунком.

#### **Тема 4. Точные построения графических объектов**

Геометрические инструменты. Использование клавиши shift при построении прямых, квадратов, окружностей. Редактирование графического объекта по пикселям. Понятие пиктограммы.

## **Тема 5. Преобразование рисунка**

Отражения и повороты. Наклоны. Сжатия и растяжения рисунка.

#### **Тема 6. Конструирование из мозаики**

Понятие типового элемента мозаики. Понятие конструирования. Меню готовых форм – плоских и объемных. Конструирование с помощью меню готовых форм.

#### **2 год обучения (34 часа – 1 час в неделю)**

### **Тема 1. Общая характеристика текстового процессора**

История обработки текстовых документов. Назначение текстового редактора. Назначение Основного меню. Команды Основного меню текстового редактора. Технология ввода текста.

### **Тема 2. Текстовый редактор Блокнот**

Набор и редактирование текста. Вставка, удаление и замена символов. Вставка и удаление пустых строк. Действие с фрагментом текста: выделение, копирование, удаление, перемещение.

## **Тема 3. Текстовый редактор WordPad**

Оформление абзаца и заголовка. Изменение размера и начертание шрифта. Метод выравнивания. Панель форматирования. Форматирование абзаца. Ввод и загрузка текста. Нумерованные и маркированные списки.

#### **Тема 4. Текстовый редактор Microsoft Word**

Объекты текстового документа и их параметры. Способы выделения объектов текстового документа. Форматирование текста. Оформление текста в виде таблицы и печать документа. Включение в текстовый документ графических объектов.

#### **Тема 5. Компьютерный практикум**

Выполнение практических работ по изученному материалу.

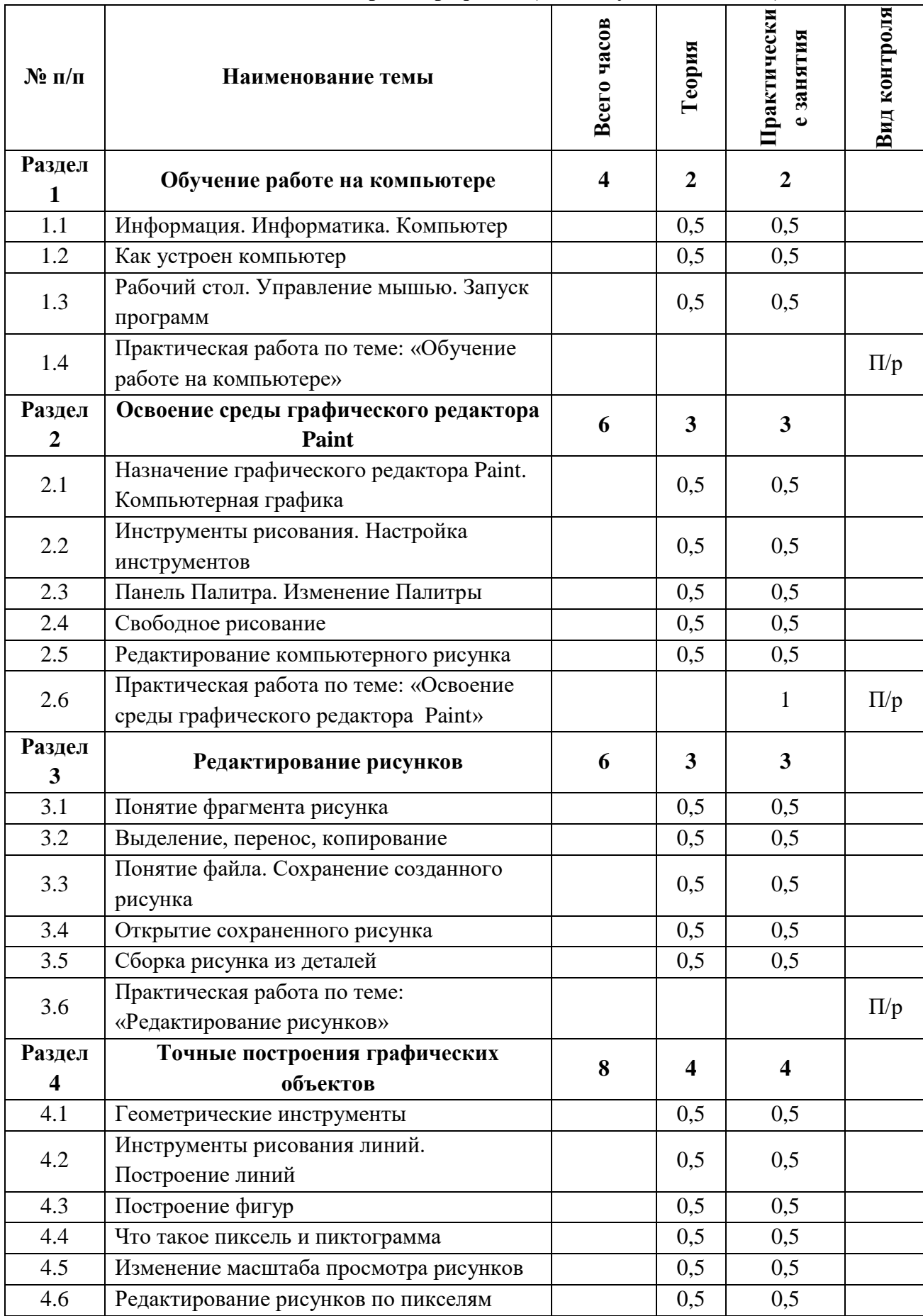

# **VIII. Учебно-тематический план «Основы компьютерной графики» (1 год обучения, 34 часа)**

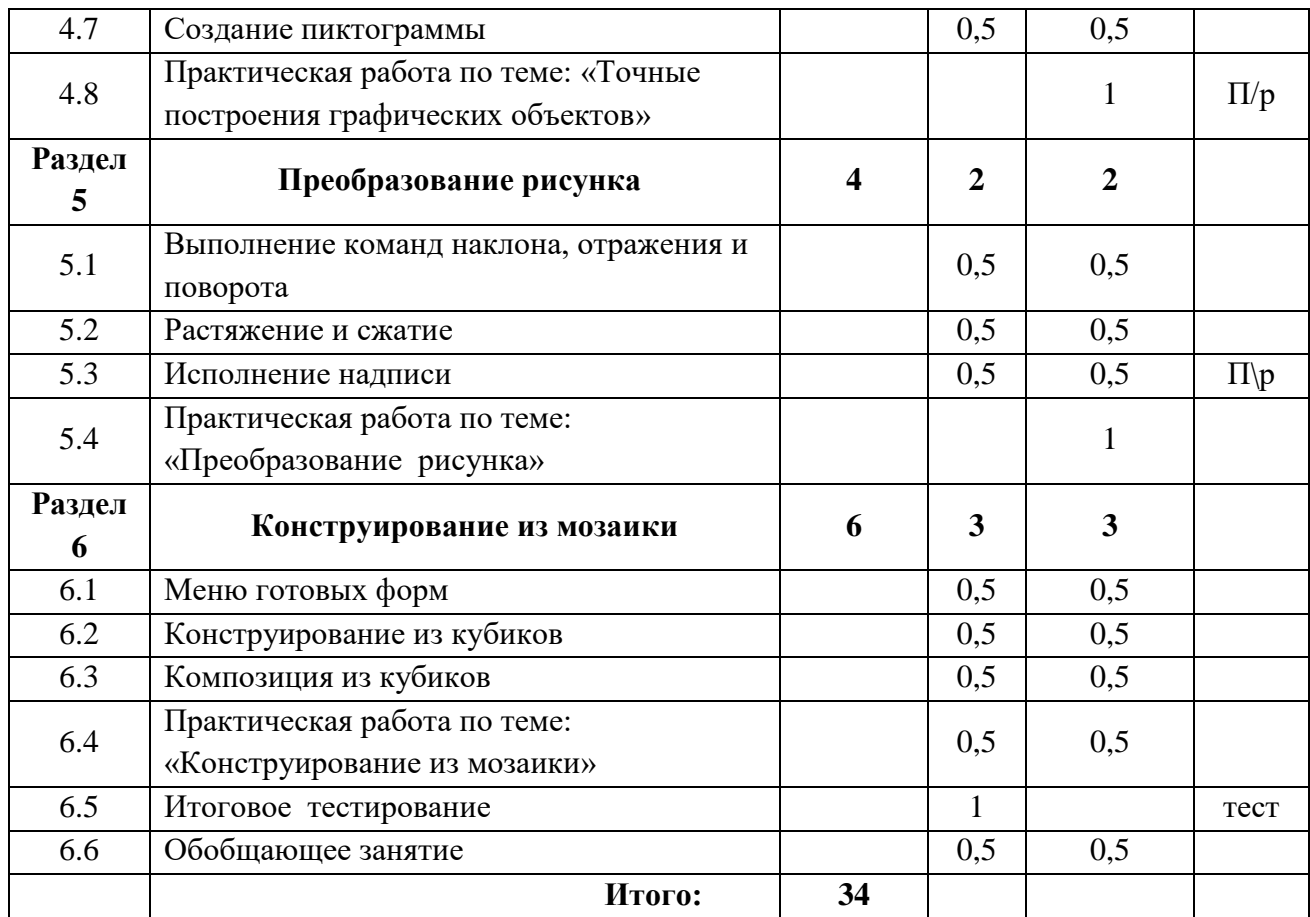

# **Учебно-тематический план**

# **«Изучаем текстовые редакторы» (2 год обучения, 34 часа)**

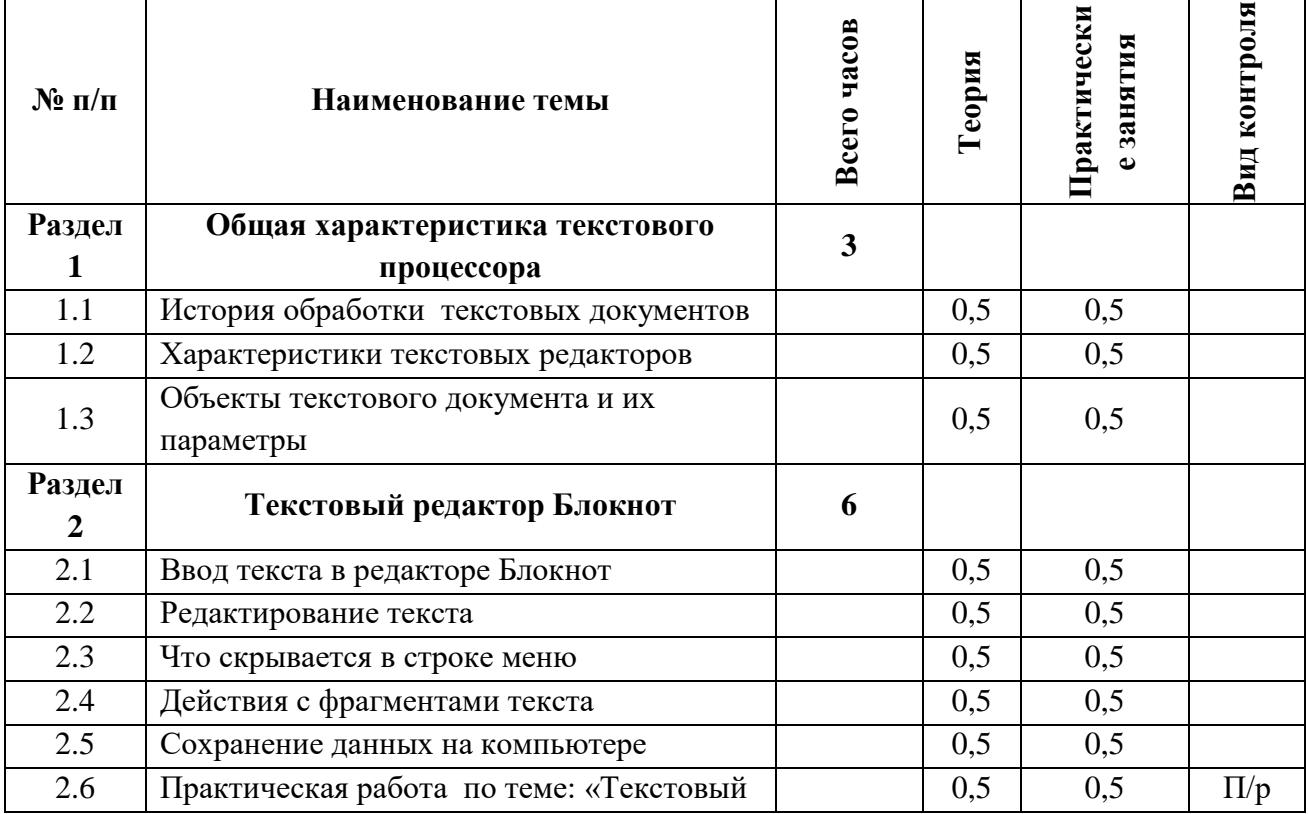

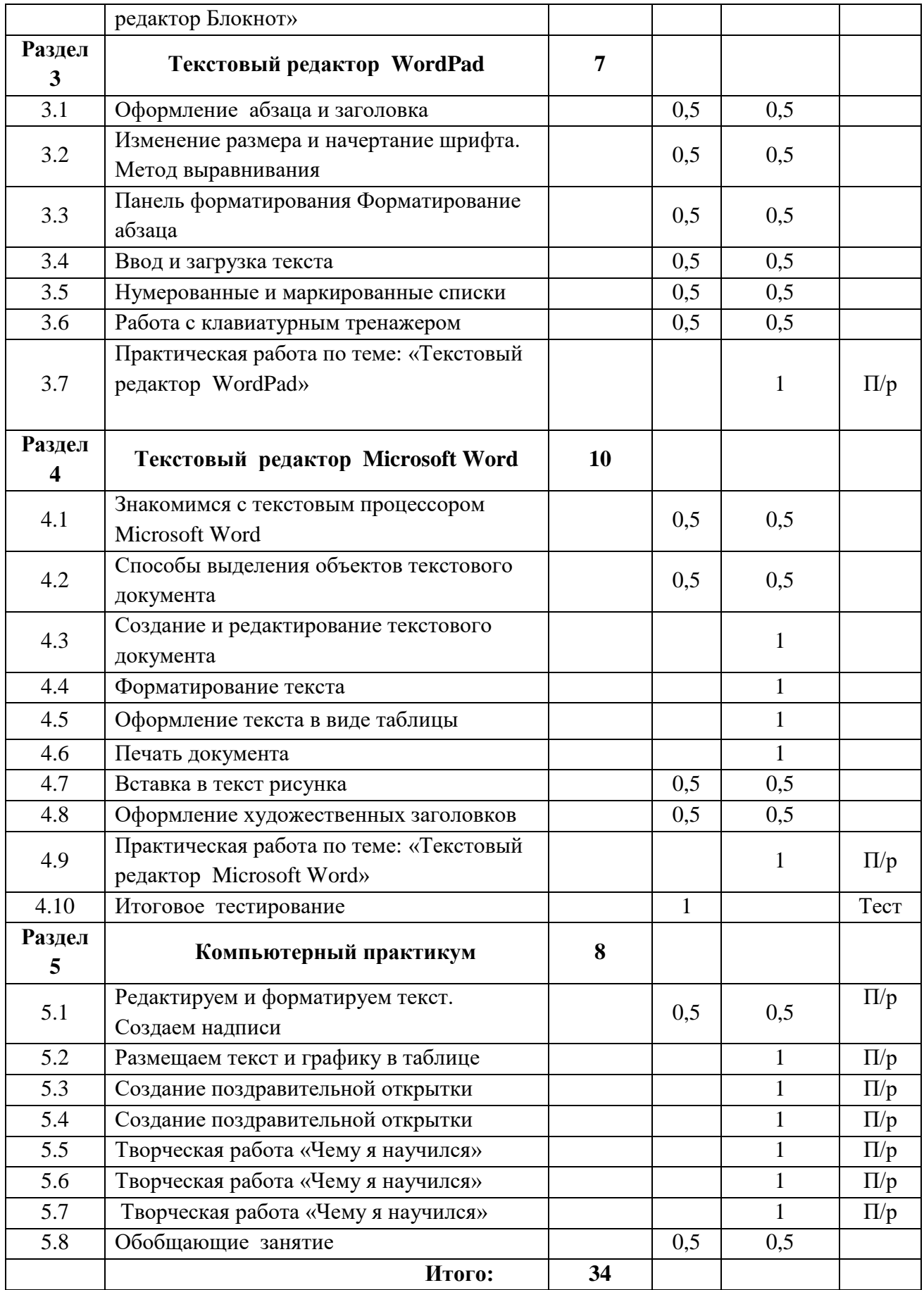

## **IX. Список литературы для учащихся**

- 1. Босова Л.Л., Информатика: Учебник для 5 класса/Л.Л.Босова.-3-е изд., испр. и доп. М.: БИНОМ. Лаборатория знаний, 2021.-191 с.: ил.
- 2. Босова Л.Л., Информатика: Учебник для 6 класса/Л.Л.Босова.-3-е изд., испр. и доп. М.: БИНОМ. Лаборатория знаний, 2021.-208 с.: ил.
- 3. Дуванов А.А., Азы информатики. Рисуем на компьютере. Книга для ученика.- СПб.: БХВ-Петербург, 2005.- 352с.: ил.
- 4. Макарова Н.В. Николайчук Г.С., Титова Ю.Ф., Симонова И.В., Информатика. 5-6 класс. Начальный курс: Учебник. 2-е изд., переработанное/Под ред. Н.В. Макаровой.- СПб.: Питер. 2021.-160с.: ил.
- 5. Макарова Н.В. Кузнецова И.Н., Нилова Ю.Н., Феофанова Е.О., Шапиро К.В., Информатика. 7-9 класс. Базовый курс. Практикум по информационным технологиям/ Под ред. Н.В. Макаровой.- СПб.: Питер. 2021.-288с.: ил.
- 6. Симонович С.В., Евсеев Г.А., Алексеев А.Г., Общая информатика: Учебное пособие для средней школы.-М.: АСТ-ПРЕСС КНИГА: Инфорком-Пресс,2020.-592 с.
- 7. Симонович С.В., Компьютер в вашей школе.-М.: АСТ-ПРЕСС КНИГА: Инфорком-Пресс,- 336с.